## **Date Picker**

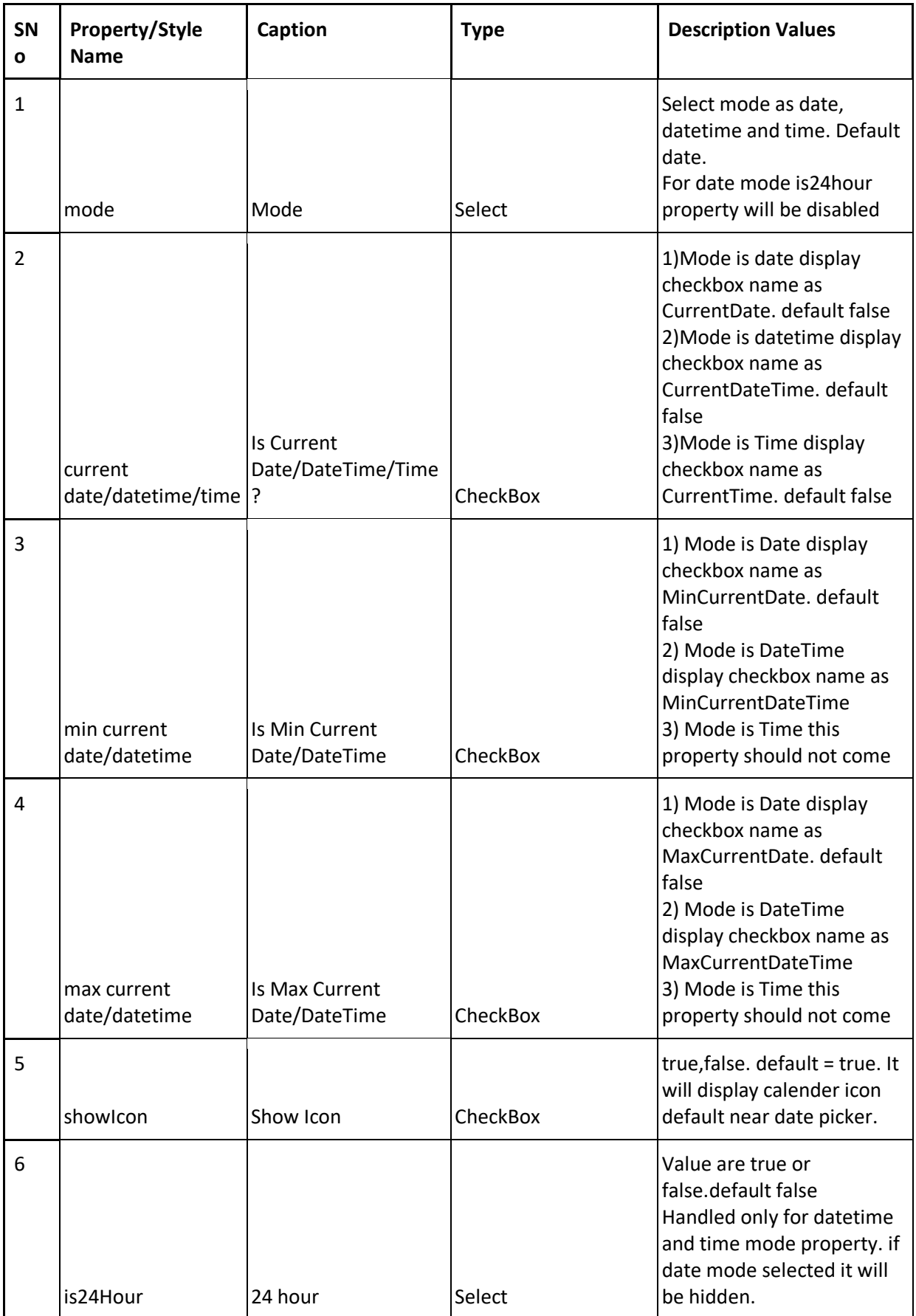

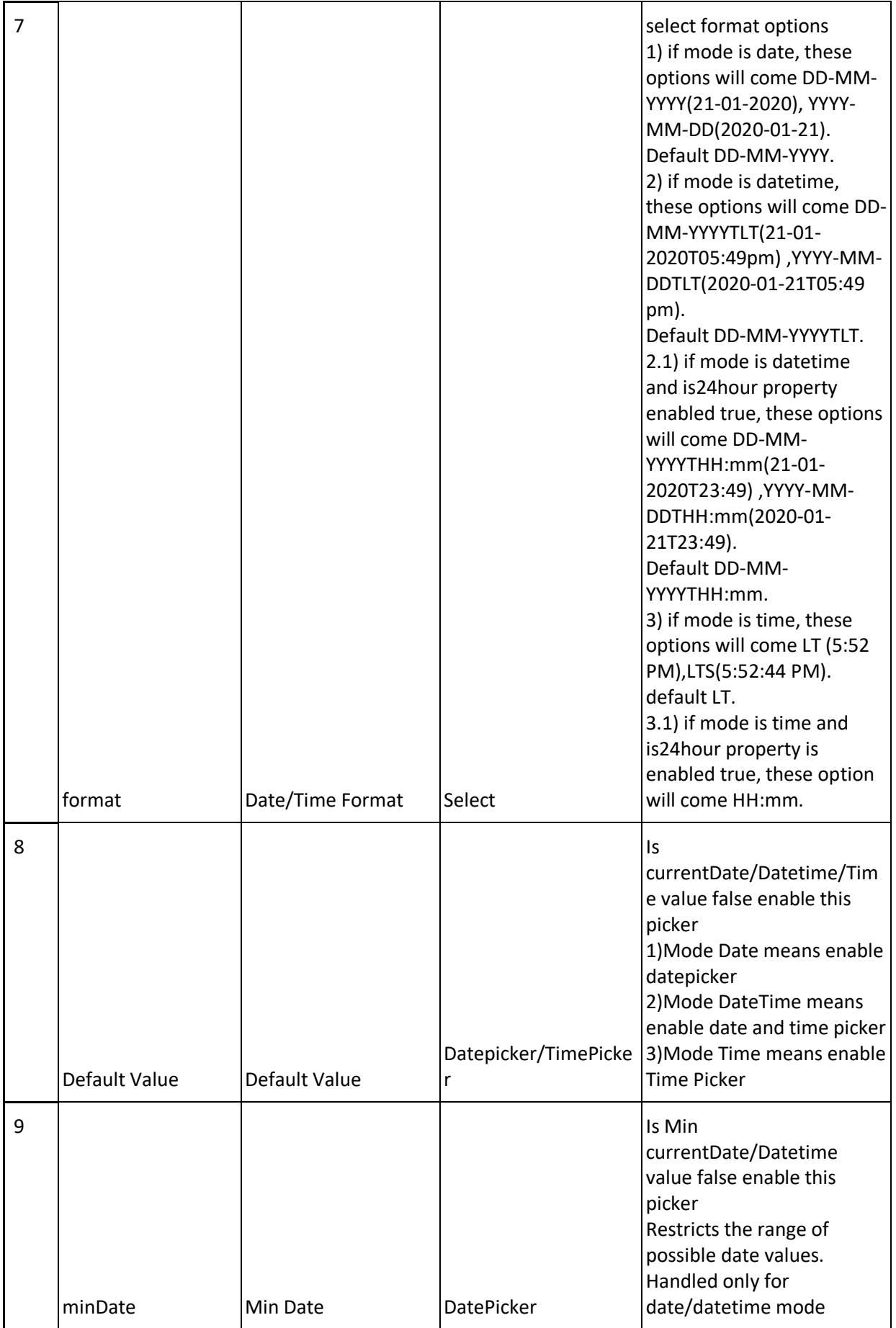

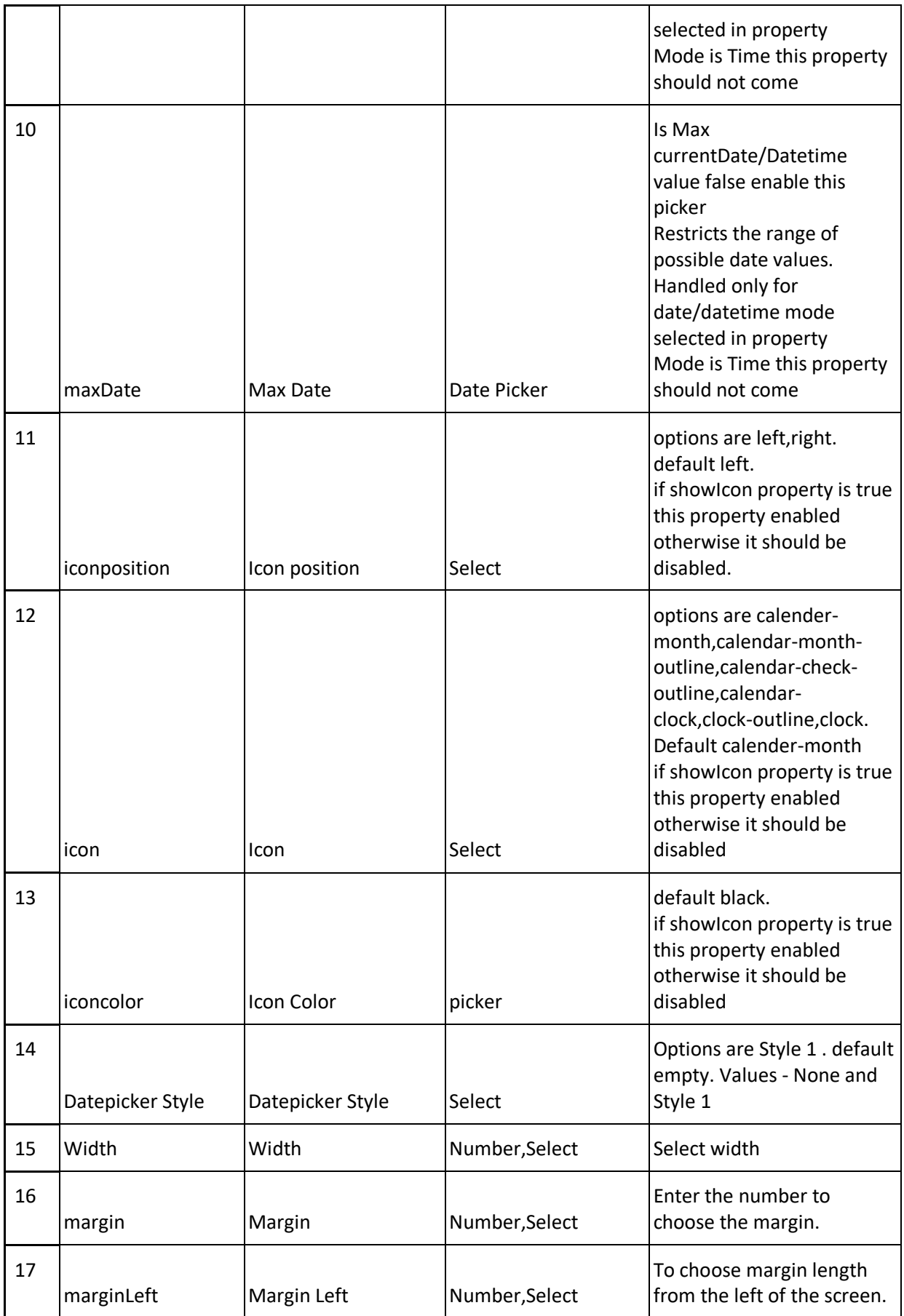

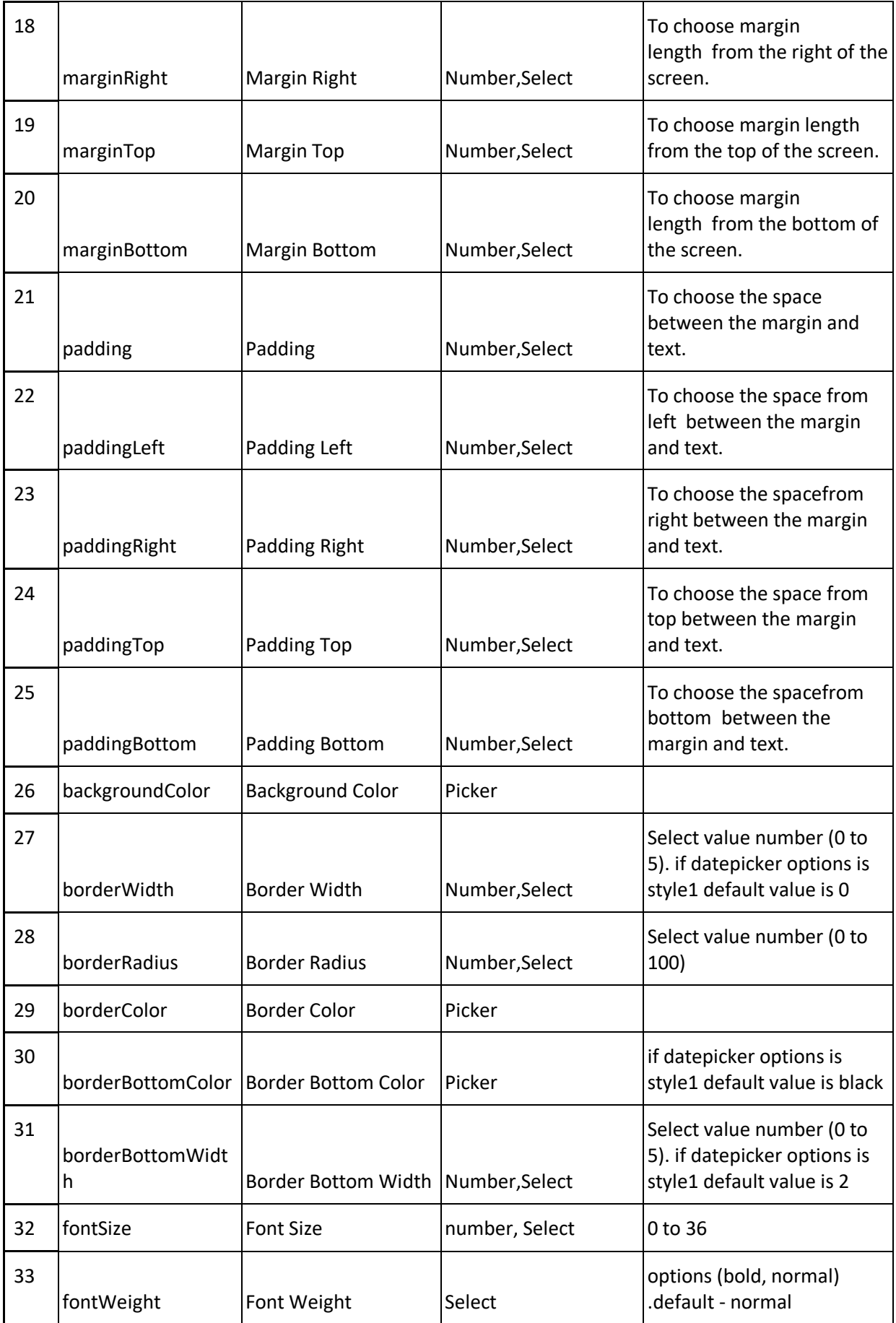

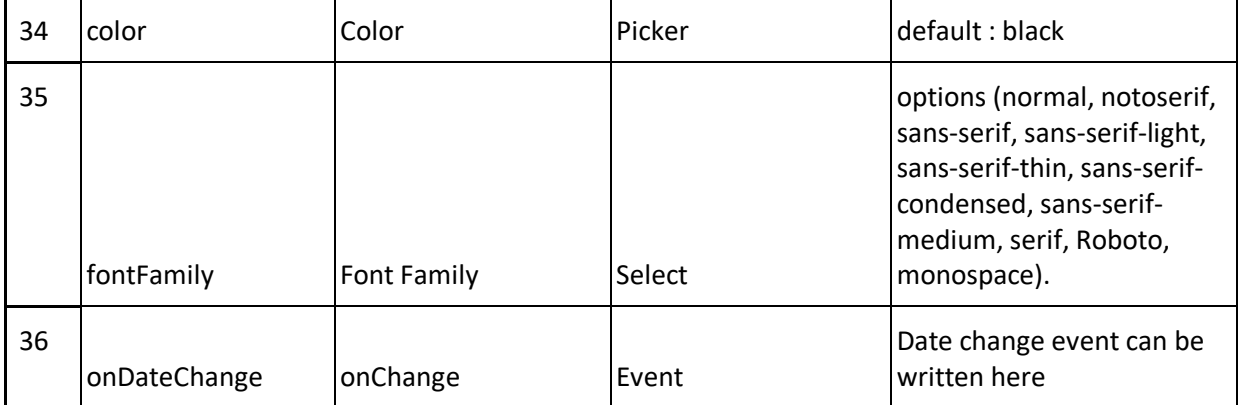